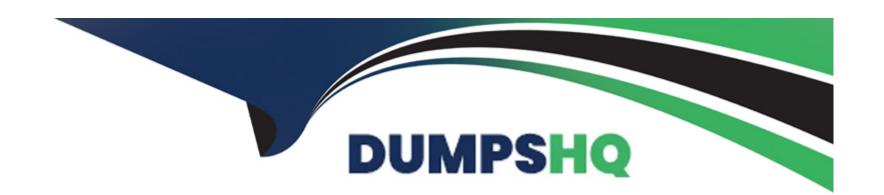

# Free Questions for C\_S43\_2022 by dumpshq

**Shared by Berry on 18-01-2024** 

For More Free Questions and Preparation Resources

**Check the Links on Last Page** 

# **Question 1**

### **Question Type:** MultipleChoice

You need to create a new functional location. Which actions can you perform with the SAP Fiori app 'Create Technical Object'? Note: There are 3 correct answers to this question.

### **Options:**

- A) Edit classification data and characteristics.
- B) Create a task list for functional location
- C) Assign documents
- D) Change a reference location.
- **E)** Assign a subordinate piece of equipment.

#### **Answer:**

A, C, D

# **Question 2**

### **Question Type:** MultipleChoice

You want to schedule a performance-based maintenance plan. Which parameters are mandatory? Note: There are 2 correct answers to this question.

### **Options:**

- A) Scheduling period
- B) Start counter reading
- C) Estimated annual performance
- D) Counter overflow reading

#### **Answer:**

B, C

# **Question 3**

**Question Type:** MultipleChoice

Which functionalities are available in the SAP Service and Asset Manager (SAP Asset Manager) for a maintenance worker? Note: There are 2 correct answers to this question.

### **Options:**

- A) Confirm time sheets
- B) Attach documents
- C) Schedule resources
- D) Change task list
- E) Display maps
- F) Display and maintain technical objects
- G) Change BOM
- H) Create a work order on the ESRI map

#### **Answer:**

A, C

# **Question 4**

**Question Type:** MultipleChoice

What are mandatory characteristics of orders with Operation Account Assignment (OAA)? Note: There are 3 correct answers to this question.

### **Options:**

- A) Overall costs are dynamically summed up on the header level.
- B) A technical object must be assigned to an order operation
- C) Costs are stored only for the operation object
- D) Purchase requisitions have the operation as account assignment.
- **E)** The settlement rule is maintained on the header level.

#### **Answer:**

A, B, C

# **Question 5**

**Question Type:** MultipleChoice

What are mandatory characteristics of orders with Operation Account Assignment (OAA)? Note: There are 3 correct answers to this question.

### **Options:**

- A) Overall costs are dynamically summed up on the header level.
- B) A technical object must be assigned to an order operation
- C) Costs are stored only for the operation object
- D) Purchase requisitions have the operation as account assignment.
- **E)** The settlement rule is maintained on the header level.

#### **Answer:**

A, B, C

# **Question 6**

#### **Question Type:** MultipleChoice

You need to create a new functional location. Which actions can you perform with the SAP Fiori app 'Create Technical Object'? Note: There are 3 correct answers to this question.

### **Options:**

- A) Edit classification data and characteristics.
- B) Create a task list for functional location
- C) Assign documents
- D) Change a reference location.
- E) Assign a subordinate piece of equipment.

#### **Answer:**

A, C, D

# **Question 7**

**Question Type:** MultipleChoice

Which functionalities are available in the SAP Service and Asset Manager (SAP Asset Manager) for a maintenance worker? Note: There are 2 correct answers to this question.

### **Options:**

- A) Confirm time sheets
- B) Attach documents
- C) Schedule resources
- D) Change task list
- E) Display maps
- F) Display and maintain technical objects
- G) Change BOM
- H) Create a work order on the ESRI map

### **Answer:**

A, C

# **Question 8**

### **Question Type:** MultipleChoice

You want to schedule a performance-based maintenance plan. Which parameters are mandatory? Note: There are 2 correct answers to this question.

# Options:

- A) Scheduling period
- B) Start counter reading
- C) Estimated annual performance
- D) Counter overflow reading

### **Answer:**

B, C

# To Get Premium Files for C\_S43\_2022 Visit

https://www.p2pexams.com/products/c\_s43\_2022

## **For More Free Questions Visit**

https://www.p2pexams.com/sap/pdf/c-s43-2022

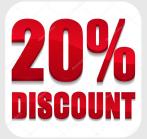